## Analiza wydajnościowa Microsoft Dynamics NAV

## *<u>EID DYNAMICS</u>*

Analizę systemu dzielimy na cztery wartstwy

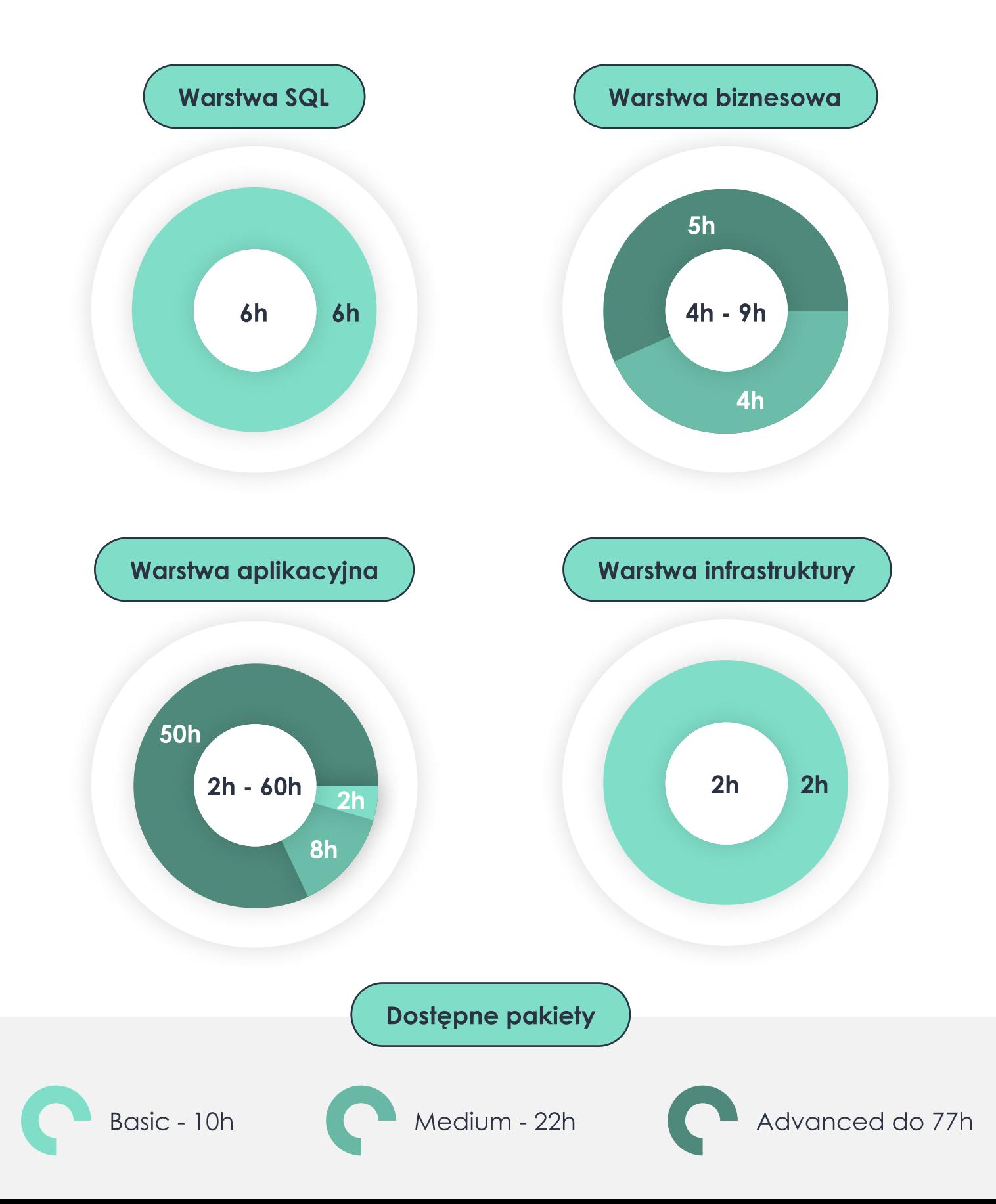

## Analiza wydajnościowa Microsoft Dynamics NAV

# *<u>EID DYNAMICS</u>*

Basic

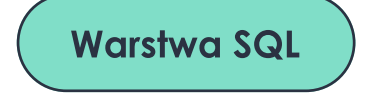

- badanie pararelizmu
- badanie instancji SQL
- sprawdzenie usług
- weryfikacja fragmentacji indeksów
- maintenance planu
- weryfikacja brakujących indeksów
- weryfikacja pamięci SQL

### Warstwa infrastruktury

sprawdzenie pamięci infrastruktury weryfikacja architektury przechowywania danych

### Warstwa aplikacyjna

sprawdzenie obciążenia podstawowych tabel

Medium

### Warstwa biznesowa

badanie użycia tabel badanie retention policy księgowanie w tle

### Warstwa aplikacyjna

instalacja DBPlus na okres próbny ogólna analiza 10 najwolniejszych kwerend SQL ze wskazaniem miejsc w aplikacji powodujących spowolnienia

Ad

vanced

### Warstwa biznesowa

badanie generowanych dokumentów znajdowanie wąskich gardeł

### Warstwa aplikacyjna

Pełna analiza kwerend SQL z podziałem na poszczególne dni ze wskazaniem miejsc w aplikacji powodujących spowolnienia.